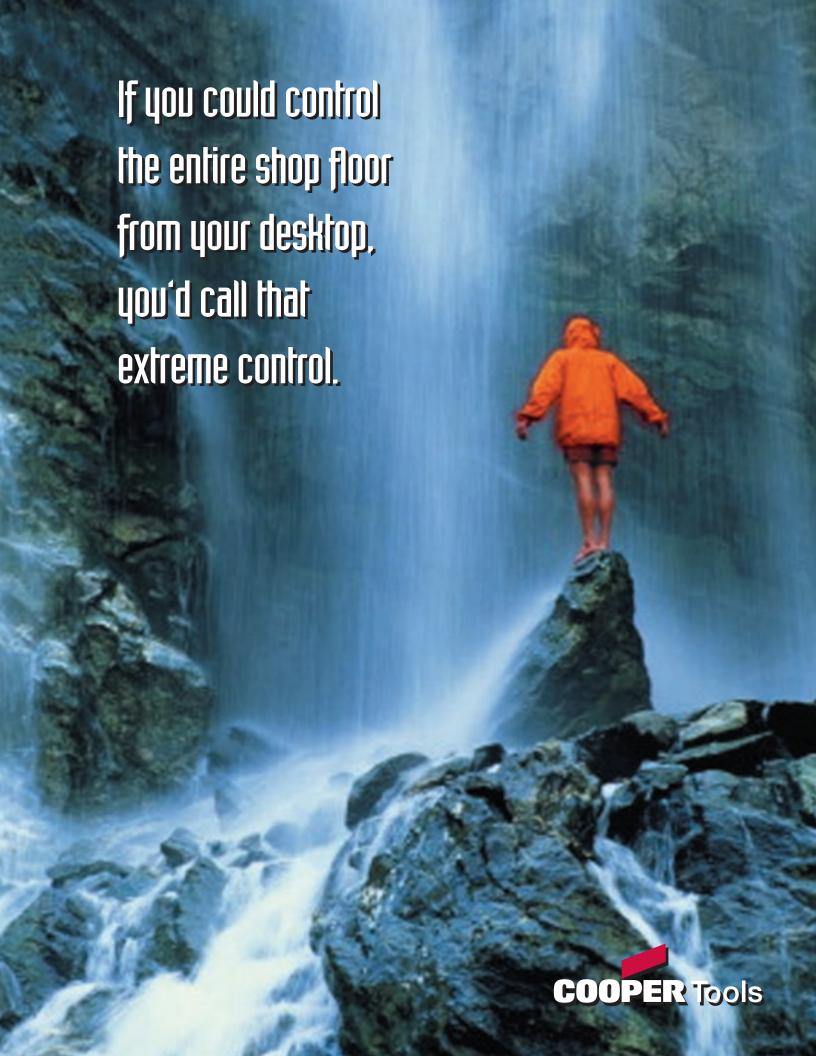

# Now you can with the new Cleco Tightening Manager Communication Software, TM-COM.

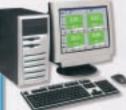

The new TM-COM Software gives you the ultimate in control. It enables you to sit in your office and be connected to every Cleco Tightening Manager controller out on the plant floor, through the PC on your desktop.

That means you can monitor each of those controllers or even change what's going on inside each one by re-programming it – without having to set foot outside of your office. Even if your plant has different

controllers in different departments or assembly stations, they can all be under the control of a tool engineer or process engineer or anyone who's charged with making sure that the plant's fastening activities are performing to standards.

The beauty of the Cleco Tightening Manager system has always been that you could walk up to the controller and see real-time fastening results on its screens. But now anything you can see on the controller, you can see in your office, because the exact same screens will be on your PC. So, if you're watching the screen that gives you a fastening histogram, for example, and you notice that the torques are beginning to overshoot, you can re-program that controller to adjust the speeds that'll give you better control - all from the computer on your desktop.

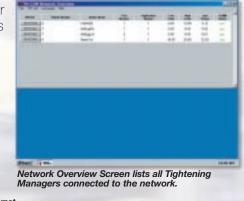

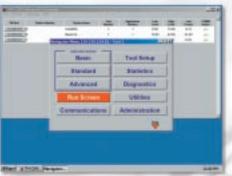

Clicking on an IP address launches a detailed communication session with the TME associated with that IP address. The initial screen in this

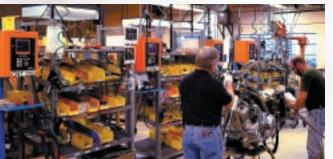

The new TM-COM Software from Cleco increases your efficiency and productivity. It improves your production line speeds. It makes trouble-shooting quicker and easier. And, since time is unquestionably money, it significantly enhances the bottom line.

Going forward, you'll benefit by being able to keep a historical record of all fastening operations (that's totally impractical on a controller-by-controller basis).

the programming screens available on the TME. For example, you can view and change the torque

And, since we'll be continually improving our software to provide you with new features and benefits, TM-COM will allow you to download software enhancements to your desktop and upgrade each controller from one location.

The new TM-COM Software from Cleco delivers the ultimate in control. because it empowers vou to control your controllers.

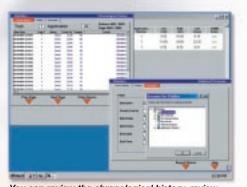

You can review the chronological history, review statistical graphs, and even export the data to your PC for further analysis or future reference.

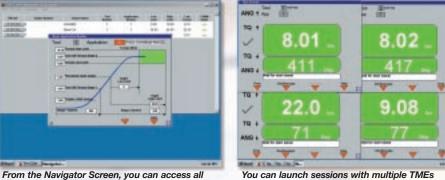

You can launch sessions with multiple TMEs connected to your network. For example, you can monitor the Run Screens on four TMEs.

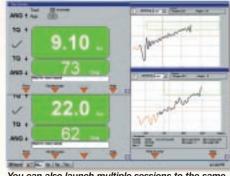

You can also launch multiple sessions to the same TME so you can monitor the Run Screen and the

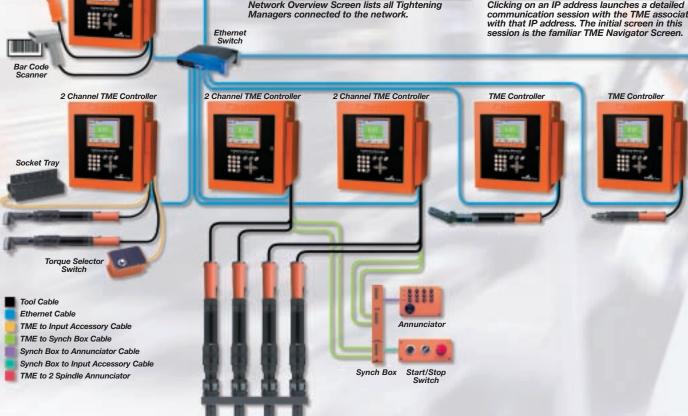

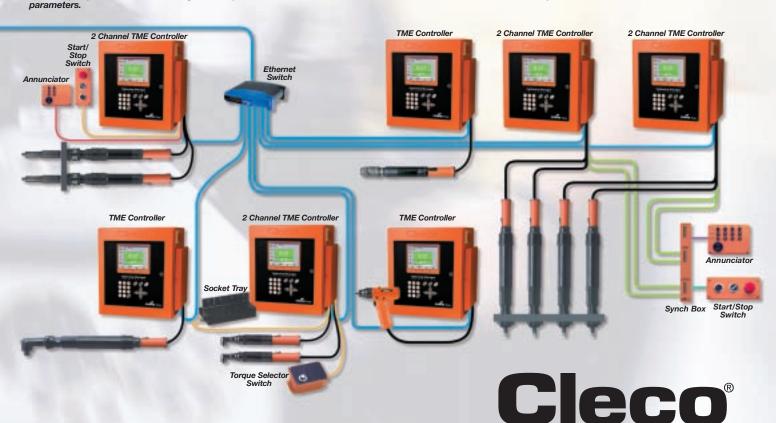

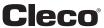

# Cleco Tightening Manager TM-COM Specifications & Ordering Information

## **Network Software**

| Part Number   | Description                                                                |
|---------------|----------------------------------------------------------------------------|
| TM-COM-V2.01* | Software only                                                              |
| 543448        | Notebook computer loaded with TM-COM (Carrying case included)              |
| 543449        | Desktop computer loaded with TM-COM (Monitor, keyboard and mouse included) |

#### \*Minimum System Requirements

Operating System: Windows 2000, NT or XP

**Processor:** Pentium **Memory:** 256MB

Free Disk Space: 10MB per TME controller Other: Ethernet connection, MS Office 2000

#### **Accessories**

#### **Ethernet Switches**

|             | Ports |    |     | Approx. Dimensions |            | Approx. Weight |     |
|-------------|-------|----|-----|--------------------|------------|----------------|-----|
| Part Number | Total | ln | Out | Inches             | mm         | Lbs.           | Kg  |
| 543444-5    | 5     | 1  | 4   | 4.5x3.5x1.5        | 110x90x30  | 0.4            | 0.2 |
| 543444-8    | 8     | 1  | 7   | 6.5x4.5x1.5        | 160x110x35 | 0.6            | 0.3 |
| 543444-16   | 16    | 1  | 15  | 7x6x2.5            | 185x150x65 | 1.1            | 0.5 |
| 543444-24   | 24    | 1  | 23  | 10.5x7x2           | 270x170x50 | 3.0            | 1.3 |

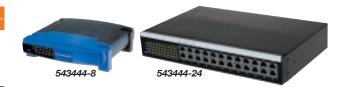

#### **Patch Cables**

Connects Ethernet Switches to TME or PC

|             | Length |        |
|-------------|--------|--------|
| Part Number | Feet   | Meters |
| 543445-7    | 7      | 2      |
| 543445-25   | 25     | 7.5    |
| 543445-50   | 50     | 15     |
| 543445-100  | 100    | 30     |

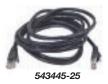

### **Crossover Cable**

Connects TME drect to PC

|             | Length |        |
|-------------|--------|--------|
| Part Number | Feet   | Meters |
| 543446-7    | 7      | 2      |

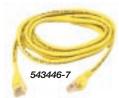

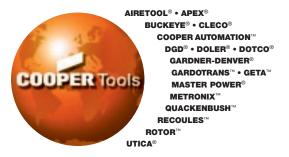

Cooper Tools P.O. Box 1410 Lexington, SC 29071-1410 USA Phone: 803-359-1200 Fax: 803-808-6735 www.coopertools.com Cooper Power Tools GmbH & Co. Postfach 30 D-73461 Westhausen Germany Phone: (49)7363-810 Fax: (49)7363-81222